## SAP ABAP table CDESK\_SRV\_S\_DOC\_ID\_COUNTER {Document ID: Counter for CDESK Monitor}

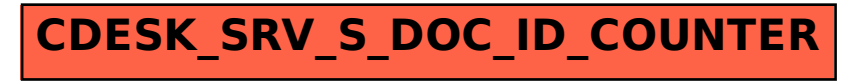